## CREDENCIAMENTO DE ACESSO AO SISTEMA DE NOTA FISCAL AVULSA

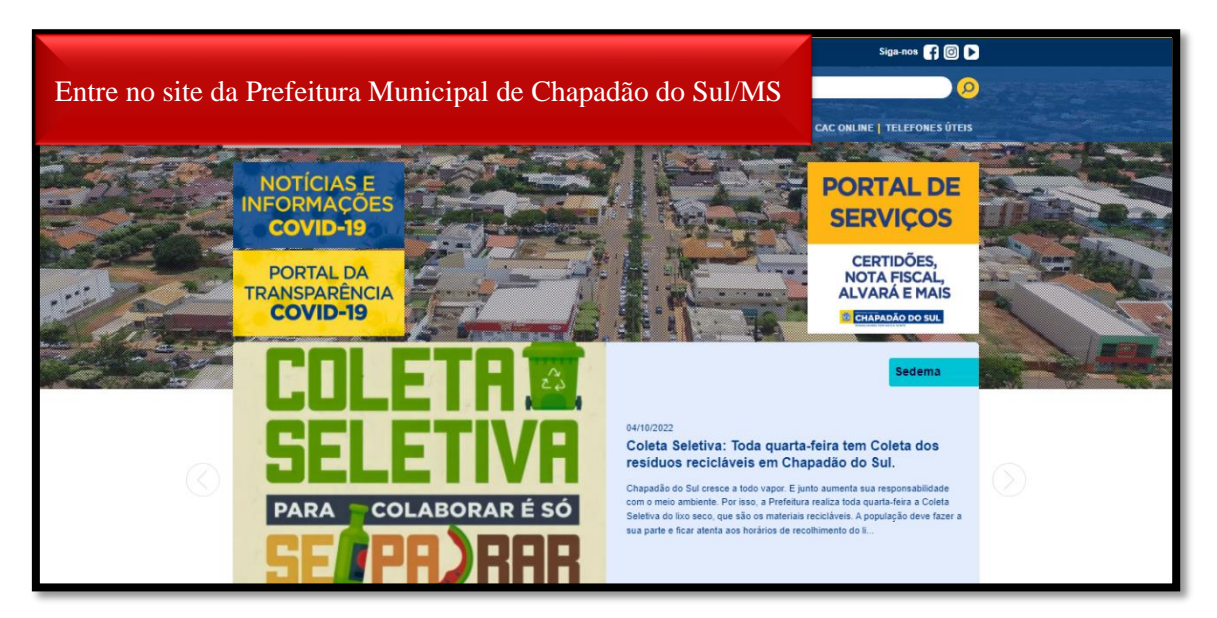

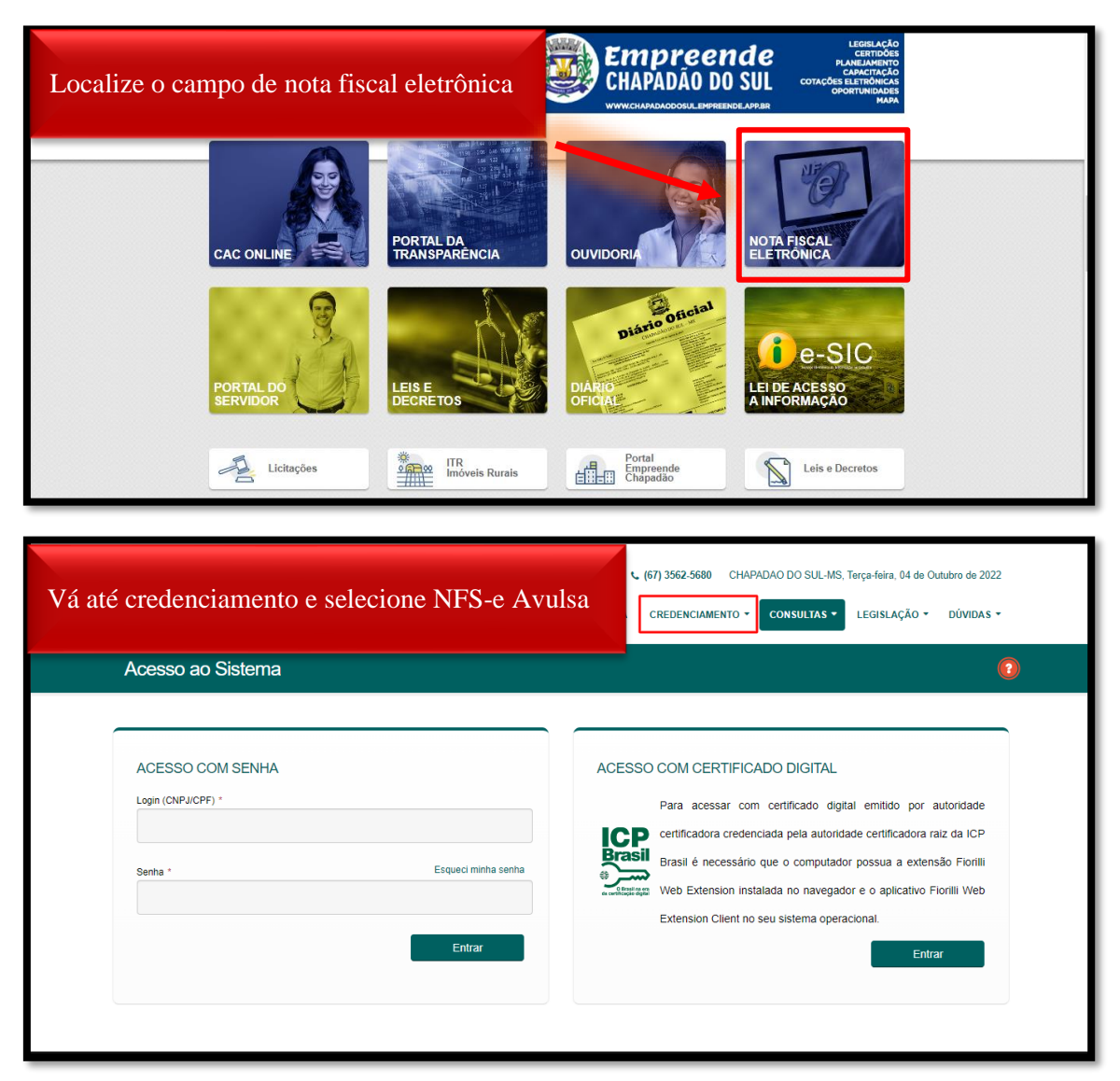

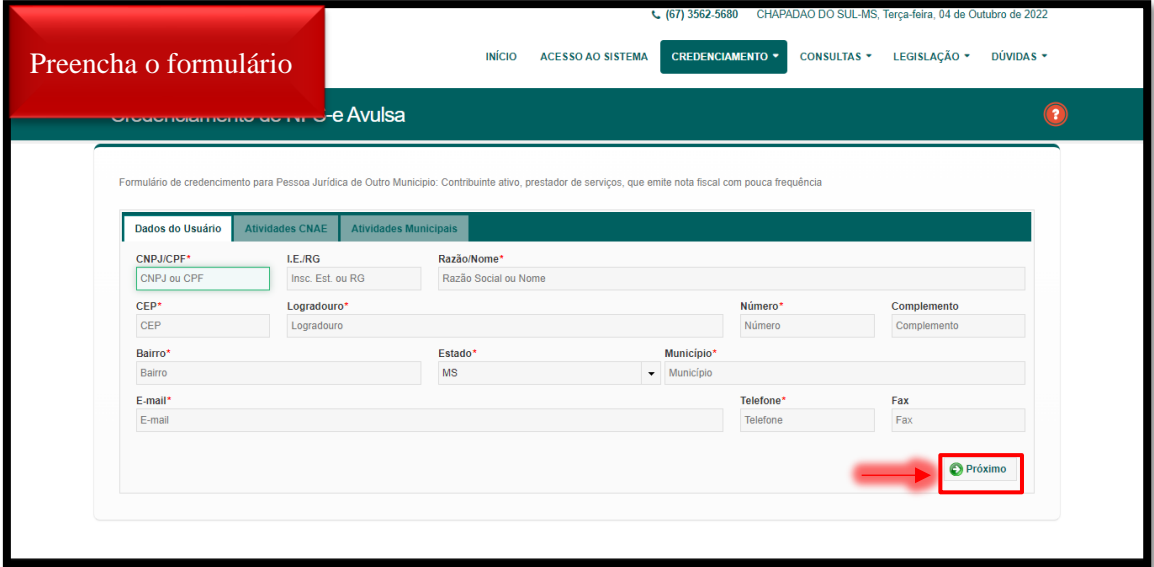

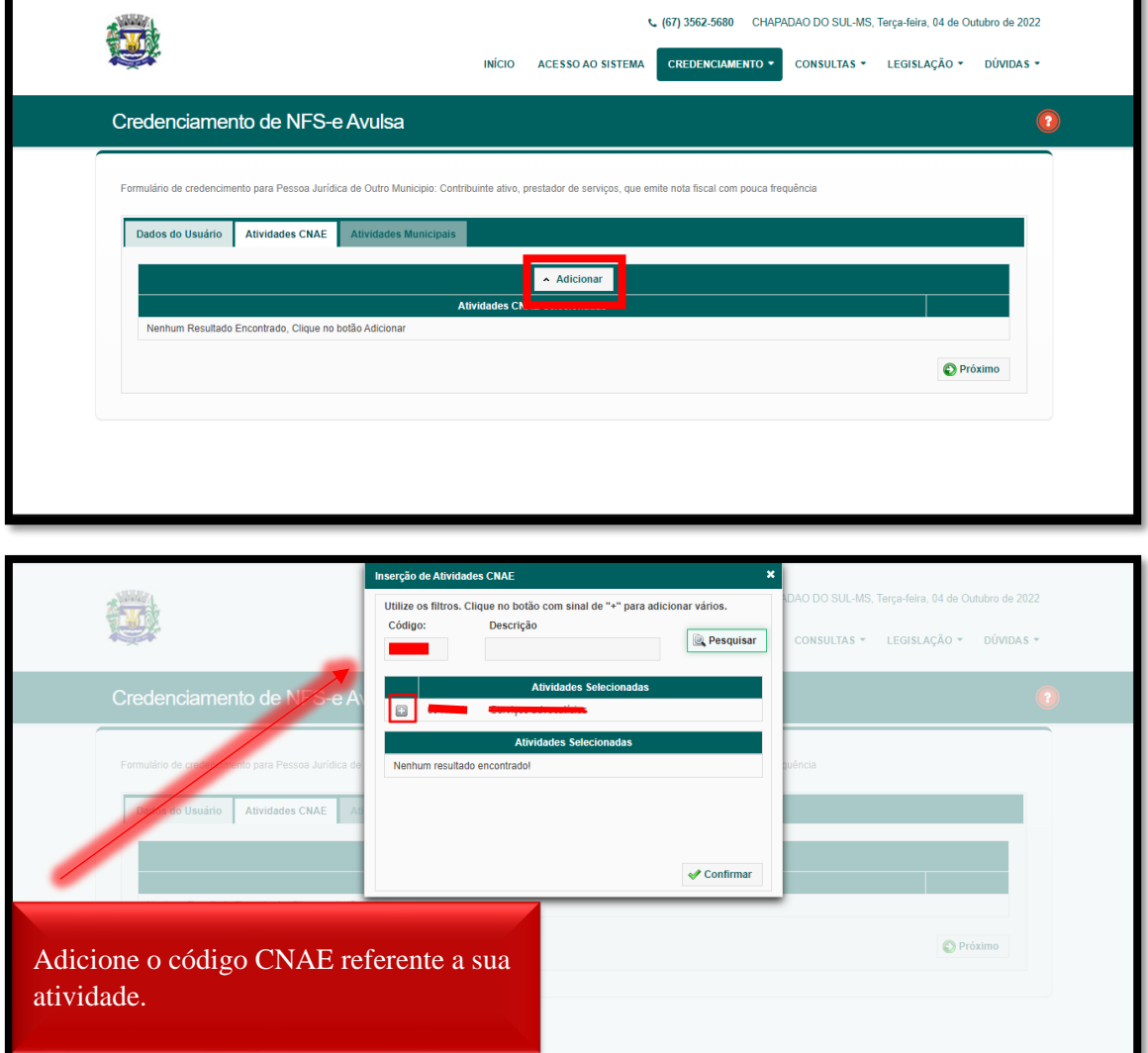

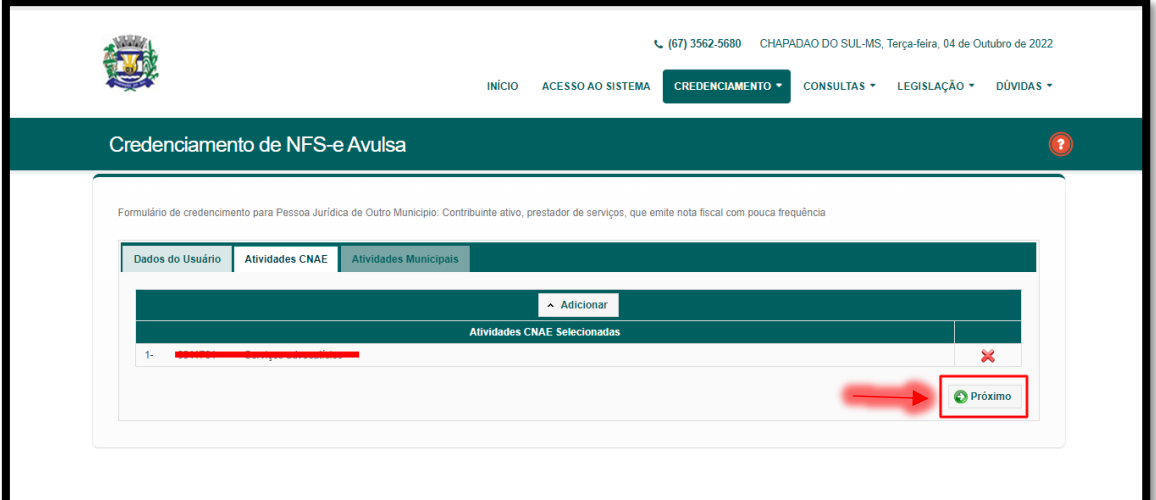

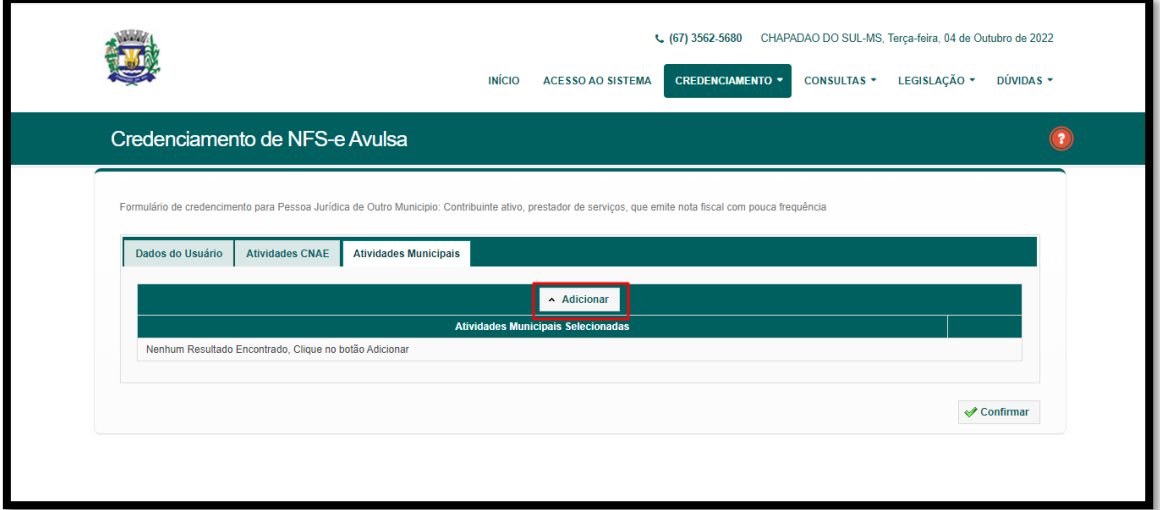

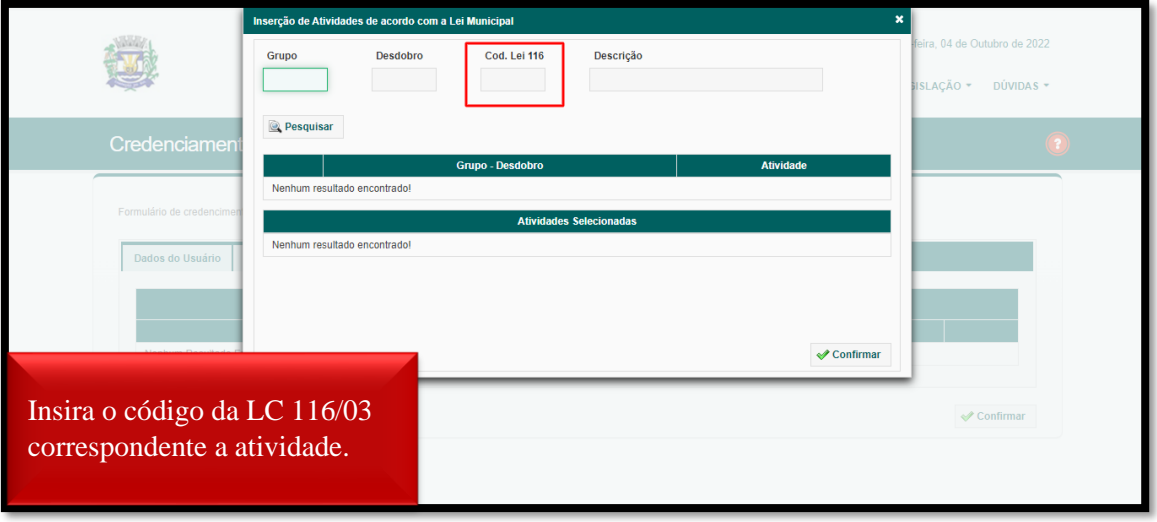

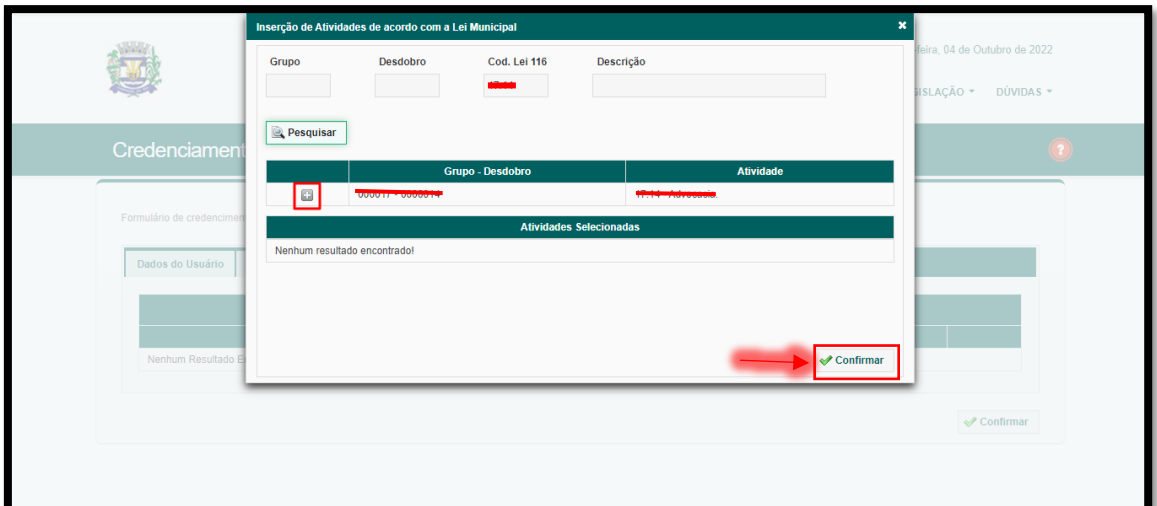

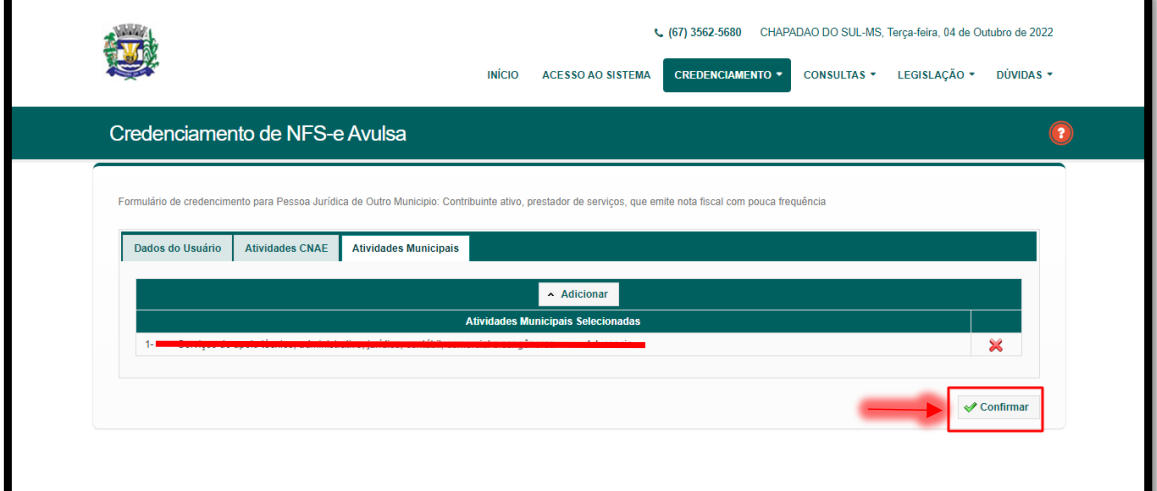

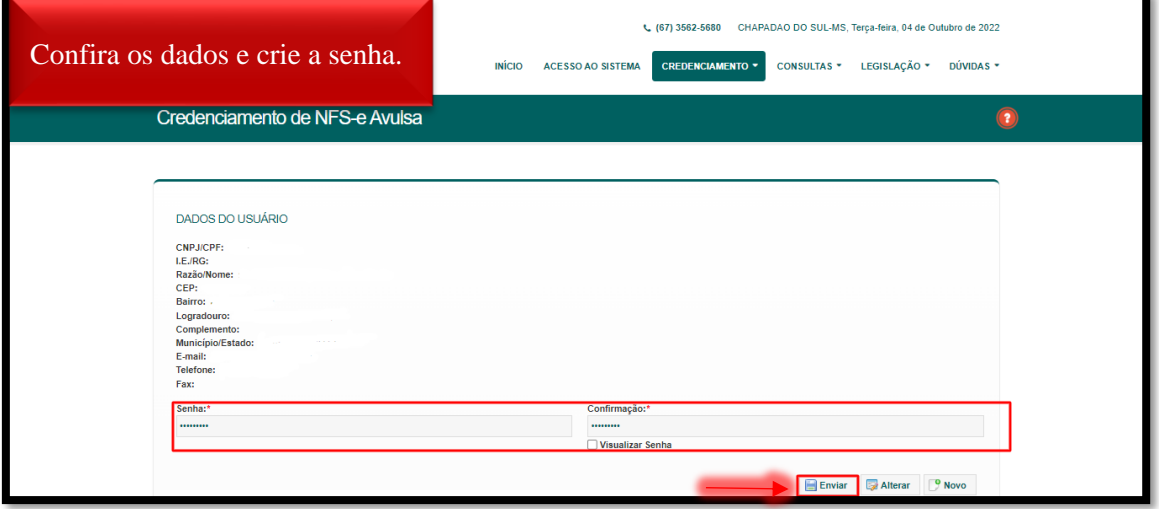

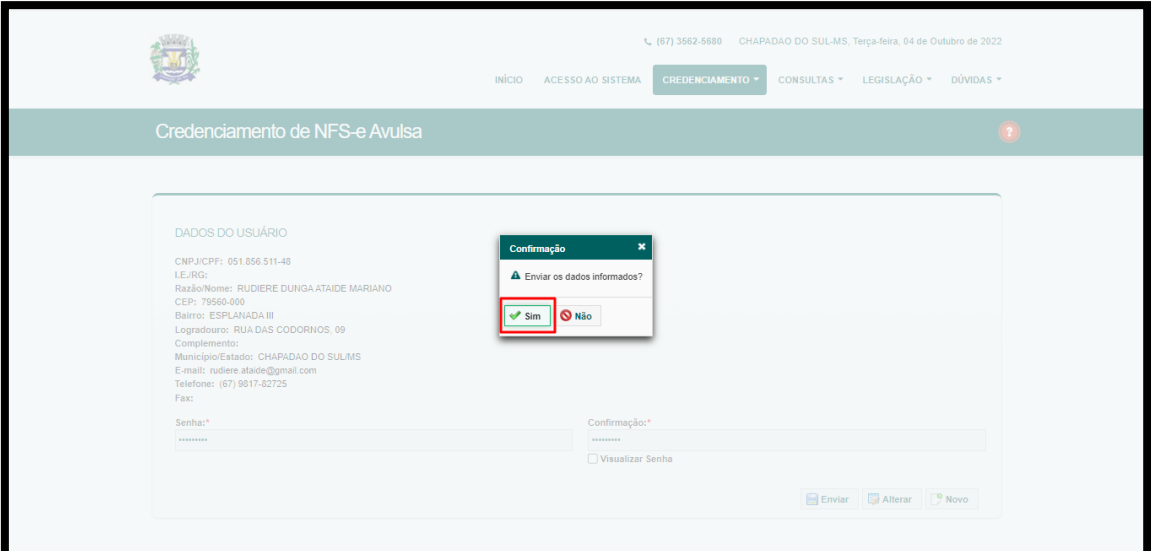

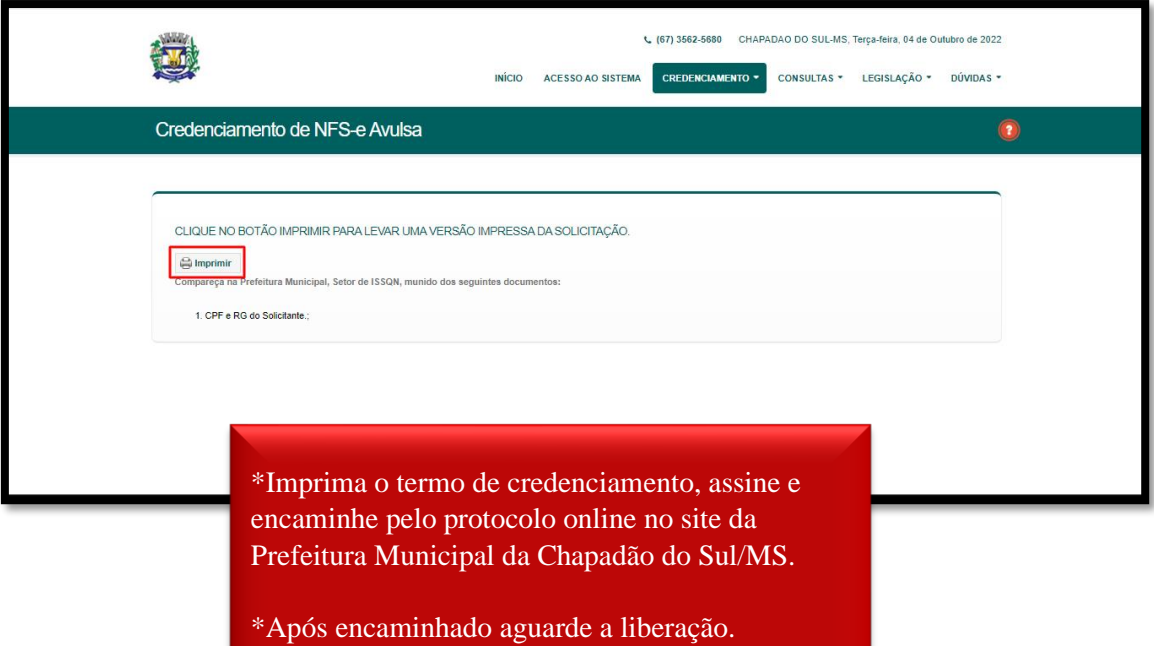